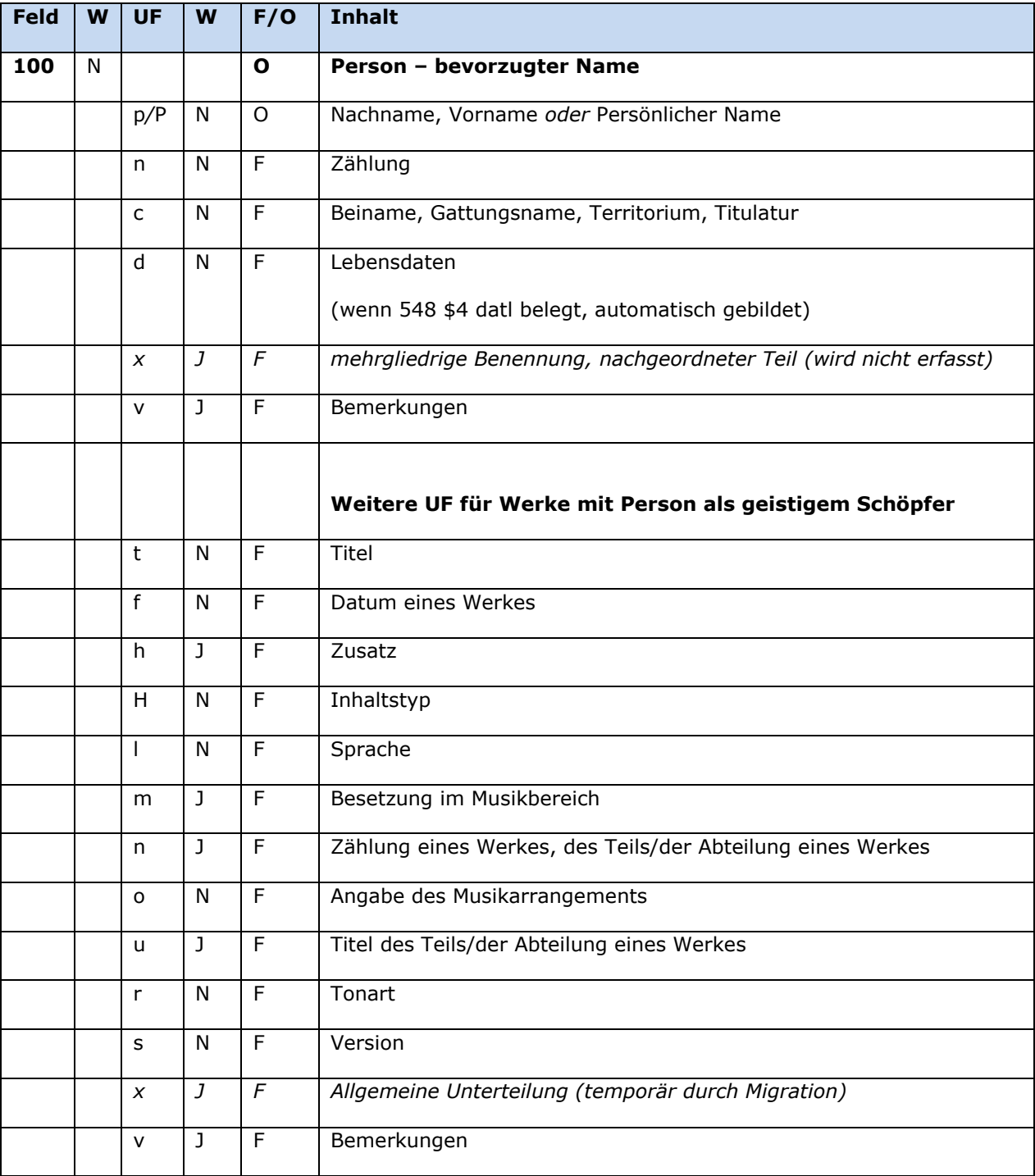

**W J/N** wiederholbar/nicht wiederholbar **UF** Unterfeld (Subfield) **F/O** fakultativ/obligatorisch

# **Inhalt**

Das Feld 100 enthält den bevorzugten Namen einer Person bzw. Familie (Satztyp "p").

# **Ausführungsbestimmungen**

Der bevorzugte Name einer Person setzt sich aus einem Nach- und Vornamen bzw. aus einem persönlichen Namen und ggf. aus einem nachgestellten Präfix, einer Zählung oder einem Beinamen, einem Gattungsnamen, einem Territorium oder einer Titulatur zusammen, die jeweils in eigenen Unterfeldern erfasst werden. Der bevorzugte Name einer Familie entspricht in der Regel der Struktur eines persönlichen Namens. Die Erfassung eines Nachnamens/Vornamens bzw. eines persönlichen Namens ist im Feld 100 obligatorisch. Unterscheidende Zusätze (früher Homonymenzusätze) entfallen in Sätzen des Satztyps "p" in Feld 100 in Datensätzen für Personen bzw. Familien. Ein Unterfeld \$h wird nicht besetzt, vgl. Anwendungsbestimmung "Zusätze bei Personen". Es wird folglich auch *keine* Anzeigerelevanz im Unterfeld \$X erfasst.

Für die Bestimmung des bevorzugten Namens einer Person gelten die Resource Description and Access (RDA) unter Berücksichtigung der Anwendungsregeln (AWR) und Erläuterungen (ERL) für den deutschsprachigen Raum (D-A-CH) und der Erfassungshilfen (EH).

*UF x (mehrgliedrige Benennung, temporär) wird nicht erfasst (siehe auch Spalte F/O).*  Die UF t, f, h, H, l, m, n, o, u, r, s kommen nur bei der bevorzugten Bezeichnung Werknormdatensätze mit Person als geistigem Schöpfer zur Anwendung.

## *\$p: Nachname, Vorname:*

Der Nachname wird in Unterfeld "p" erfasst, der Vorname wird mit den Deskriptionszeichen "..." (Komma, Leerzeichen) angefügt. Das Unterfeld ist nicht wiederholbar, es kann nur einen bevorzugten Namen geben. Nachgestellte Präfixe werden in Nichtsortierzeichen <<…>> erfasst.

Beispiele:

*Person mit Nachname, Vorname:* **100 \$p** Eppenstein, Otto

*Person mit Nachname, Vorname und Präfix:* 100 \$p Scheppenstedt, Maria <<von>>

*Person, die nur unter dem Nachnamen bekannt ist, mit Präfix:* **100 \$P Müllerin << von >>** 

*Adelsprädikate, die auf einen Adelstitel folgen, werden nicht in Nichtsortierzeichen gesetzt, sondern als Teil des Titels (Unterfeld \$c) erfasst, vgl. auch [EH-P-01:](https://wiki.dnb.de/download/attachments/90411361/EH-P-01.pdf?version=16&modificationDate=1443175652000&api=v2)* **100 \$p** Trenck, Friedrich **\$c** Freiherr von der

*Fehlende Zeichen im Nachnamen, dargestellt durch drei Auslassungspunkte ("…"):* **100 \$p** W…hl, Friedel **400 \$p** Wohl, Friedel **\$v** Vokal ist nicht eindeutig lesbar **400 \$p** Wahl, Friedel **\$v** Vokal ist nicht eindeutig lesbar

*Fehlende Zeichen im Vornamen, dargestellt durch drei Auslassungspunkte ("…"):* **100 \$p** Westermann, A…

# *\$P: Persönlicher Name*

Persönliche Namen werden im Unterfeld "P" erfasst. Das Unterfeld ist nicht wiederholbar, es kann nur einen bevorzugten Namen geben.

*Hinweis zur Erfassung von Personen, die nur unter einem Nachnamen bekannt sind:* Wenn der Name nur aus einem Nachnamen besteht, wird dieser gemäß Beschluss der Expertengruppe Normdaten als persönlicher Name erfasst und *nicht* in der Struktur "Nachname, ...". Zur Erfassung vgl. auch [EH-P-15.](https://wiki.dnb.de/download/attachments/90411361/EH-P-15.pdf?version=15&modificationDate=1443175739000&api=v2)

Beispiele:

*Persönlicher Name:* **100 \$P** Santarlasci

*Person, die nur unter einem Nachnamen bekannt ist:* **100 \$P** Schmidt

### *\$d: Lebensdaten*

Wenn Feld 548 mit Unterfeld \$4 datl belegt ist, wird \$d Lebensdaten automatisch daraus gebildet.

## *\$n: Zählung*

Zählungen werden im Unterfeld \$n erfasst. Das Unterfeld ist nicht wiederholbar. Zur Erfassung von Zählungen vgl. [EH-P-03.](https://wiki.dnb.de/download/attachments/90411361/EH-P-03.pdf?version=7&modificationDate=1443175651000&api=v2)

Beispiele:

**100 \$P** Elisabeth **\$n** I. **\$c** England, Königin

**100 \$p** La Moussaye, Amaury Guyon <<de>> **\$n** III.

*Zählungen, die zu einem persönlichen Namen gehören, auf den ein zweiter persönlicher Name folgt, werden nicht in einem eigenen Unterfeld, sondern als Wortfolge "Vorname Zählung. Vorname" erfasst, vgl. [EH-P-08.](https://wiki.dnb.de/download/attachments/90411361/EH-P-08.pdf?version=9&modificationDate=1440753091000&api=v2)*

**100 \$P** Gustav IV. Adolf **\$c** Schweden, König

### *\$c: Beiname, Gattungsname, Territorium, Titulatur*

Beinamen, Gattungsnamen, Territorien und Titulaturen werden im Unterfeld \$c erfasst. Das Unterfeld ist nicht wiederholbar. Mehrere aufeinanderfolgende Angaben werden in einem Unterfeld \$c mit den Deskriptionszeichen ",\_" (Komma, Leerzeichen) aufgereiht, vgl. [EH-P-03](https://wiki.dnb.de/download/attachments/90411361/EH-P-03.pdf?version=7&modificationDate=1443175651000&api=v2) und [EH-A-06.](https://wiki.dnb.de/download/attachments/90411369/AWB-01-Deskriptionszeichen.pdf)

### *Hinweis zur Besetzung von Unterfeld \$c:*

In Unterfeld \$c dürfen keine Lebensdaten erfasst werden. Lebensdaten wurden in der ehemaligen PND zur Unterscheidung gleichnamiger Herrscher ergänzt. Dies ist nicht mehr zulässig, Lebensdaten werden ausschließlich in Feld 548 angegeben.

Beispiele:

**100 \$P** Guichard **\$c** Troyes, Bischof

**100 \$P** Innozenz **\$n** IX. **\$c** Papst

**100 \$P** Karl **\$n** I. **\$c** Heiliges Römisches, Kaiser

**100 \$P** Karolinger **\$c** Dynastie : 751-987

**100 \$p** Tolstoj **\$c** Familie **550 \$s** Familie **\$4** obin **\$9** (DE-588)... **551 \$g** Russland**\$4** ortc **\$9** (DE-588)...

**100 \$p** Dönhoff, Marion **\$c** Gräfin

**100 \$P** Bernadette **\$c** Heilige

**100 \$P** Rodolpho **\$c** Geist

**100 \$p** Marple, Jane **\$c** Fiktive Gestalt

**100 \$P** Mose **\$c** Biblische Gestalt

**100 \$p** Holmes, Sherlock **\$c** Literarische Gestalt

**100 \$P** Poseidon **\$c** Gott

#### *\$v: Bemerkungen*

Bemerkungen werden im Unterfeld \$v erfasst. Das Unterfeld ist wiederholbar. Eventuelle Angaben zum Regelwerk werden mit einleitendem "R:" erfasst (z. B. R:Umsetzung GND aus RAK-M vor 2003).

### *Werknormdatensätze mit Personen als geistigem Schöpfer*

Das Feld 100 enthält den bevorzugten Titel eines Werks (Satztyp "u"). Beteiligte Personen, werden als in Beziehung stehende Personen unter Nennung ihrer Funktion in codierter Form in den Feldern 500 aufgeführt. Für Werke mit Personen als geistigem Schöpfer werden zusammengesetzte Eintragungen mit dem geistigem Schöpfer und dem Titel erfasst.

Für Werke ohne geistigem Schöpfer, siehe [ELF 130,](https://www.bib-bvb.de/documents/10792/33060/GND_Aleph_EL_130_Bevorz_Benennung.pdf/f8c262ab-efc4-4d0a-8a8b-bec442fe3049) für Werke mit Körperschaften als geistigem Schöpfer siehe [ELF 110,](https://www.bib-bvb.de/documents/10792/33060/GND_Aleph_EL_110_BevorzName_K%C3%B6rperschaft.pdf/93229190-966d-4cc8-8d85-dd10503631dc) für Werke mit Konferenzen als geistigem Schöpfer, siehe [ELF 111.](https://www.bib-bvb.de/documents/10792/33060/GND_Aleph_EL_111_BevorzName_Konferenz.pdf/b1ac6e22-429c-4d4e-8b1b-3eba0a2aa1b7)

### *Ausführungsbestimmungen und Beispiele*

Der bevorzugte Titel eines Werks setzt sich aus dem Titel des Werks und ggf. weiteren Elementen zusammen, die jeweils in eigenen Unterfeldern erfasst werden. Die Erfassung des Titels eines Werks ist im Feld 100 \$p \$t obligatorisch.

Für die Bestimmung des bevorzugten Titels gelten die Regeln der RDA bzw. RSWK (für Sammlungen)

## *\$t: Titel eines Werkes*

Der Titel eines Werkes wird in Unterfeld \$t erfasst. Das Unterfeld ist nicht wiederholbar, es kann nur einen Titel für den bevorzugten Namen geben.

Hinweis zu "Nichtsortierzeichen":

Steht am Anfang ein zu überlesender Bestandteil, wird das erste Ordnungswort in Nichtsortierzeichen <<…>> gesetzt; darüber hinaus gibt es im Titel eines Werks *keine* weiteren nicht-sortierenden Bestandteile.

Beispiele

**100 \$p** Schiller, Friedrich **\$d** 1759-1805 **\$t** <<Das>> Lied von der Glocke **500 \$p** Schiller, Friedrich **\$d** 1759-1805 **\$4** aut1 **\$9** (DE-588)… Werk von einem geistigen Schöpfer

 **\$p** Adorno, Theodor W. **\$d** 1903-1969 **\$t** Composing for the films **\$p** Adorno, Theodor W*.* **\$d** 1903-1969 **\$4** aut1 **\$9** (DE-588)… **\$p** Eisler, Hanns **\$4** aut1 **\$9** (DE-588)… Werk von zwei geistigen Schöpfern

**100 \$p** Vermeer van Delft, Jan **\$t** Magd, die Milch ausgießt **500 \$p** Vermeer van Delft, Jan **\$4** kue1 **\$9** (DE-588)… Werk eines Künstlers

**100 \$p** Mozart, Wolfgang Amadeus **\$d** 1756-1791 **\$t** <<Eine>> kleine Nachtmusik **500 \$p** Mozart, Wolfgang Amadeus **\$d** 1756-1791 **\$4** kom1 **\$9** (DE-588)… Werk der Musik mit einem spezifischen Titel von einem geistigen Schöpfer

 **\$p** Linton-France, Daniel **\$d** 1973- **\$t** Fantasie über "Du bist die Ruh" von Franz Schubert **\$p** Linton-France, Daniel **\$d** 1973- **\$4** kom1 **\$9** (DE-588)… **\$p** Schubert, Franz **\$d** 1797-1828 **\$4** rela **\$9** (DE-588)… Werk der Musik mit einem spezifischen Titel von einem geistigen Schöpfer

 **\$p** Schmidt, Franz **\$d** 1874-1939 **\$t** Präludium und Fuge **\$m** Orgel **\$r** A-Dur **\$a** Präludium **\$9** (DE-588)… **\$a** Fuge **\$9** (DE-588)… **\$p** Schmidt, Franz **\$d** 1874-1939 **\$4** kom1 **\$9** (DE-588)… Komponistenwerk mit Formaltitel

### *\$f: Datum eines Werkes*

Erscheinungsjahre bzw. Erstellungszeiten von Werken werden standardmäßig im Feld 548 erfasst. Das Erscheinungsjahr bzw. die Erstellungszeit eines Werks wird zusätzlich im Feld 100 \$p/t im Unterfeld \$f erfasst, wenn es zur Disambiguierung zum Titel hinzuzuziehen ist. Das Unterfeld ist nicht wiederholbar. Zeitspannen werden mit den Deskriptionszeichen "-" (Bindestrich ohne Leerzeichen davor oder dahinter) erfasst.

Beispiele:

100 \$t Zádor, Eugene \$d 1894-1977 \$m Orchester \$f 1930 380 \$a Rhapsodie \$9 (DE-588)... 382 \$a Orchester \$9 (DE-588)... 500 \$a Zádor, Eugene \$d 1894-1977 \$4 kom1 \$9 (DE-588)... 548 \$a 1930 \$4 dats 667 \$a Es gibt noch eine weitere Orchesterrhapsodie

### \$h: Zusatz

Das Unterfeld \$h ist für Personen bzw. Namen nicht zulässig, \$h wird nur bei der Erfassung von Werknormdatensätzen zur Unterscheidung gleichnamiger Titel belegt (Satztyp "u").

Zusätze werden im Unterfeld \$h erfasst. Das Unterfeld ist wiederholbar, aber mehrere direkt aufeinanderfolgende Zusätze werden nicht jeweils durch \$h eingeleitet, sondern in einem Unterfeld \$h mit den Deskriptionszeichen ",\_" (Komma, Leerzeichen) aufgereiht, vgl. AWB-01-Deskriptionszeichen. Inhalte von Zusätzen in Unterfeld \$h werden zusätzlich in den 5XX-Feldern als in Beziehung stehend aufgeführt, wenn die Regeln dies vorsehen. Die Anzeigerelevanz wird nicht gekennzeichnet, vgl. GND-Anwendungsbestimmung "Belegung von 5XX in \$X".

Beispiele siehe ELF 130

#### \$H: Inhaltstyp

Der Inhaltstyp wird im Unterfeld \$H erfasst, wenn er zur Beschreibung der Expression zum Titel des Werks hinzuziehen ist. Das Unterfeld ist nicht wiederholbar. Der Inhaltstyp wird zusätzlich im Feld 336 in Beziehung gesetzt.

Beispiele:

093 \$a wie 100 \$p Lahme, Tillmann \$d 1974- \$t << Die>> Manns \$H gesprochenes Wort 336 \$a gesprochenes Wort \$b spw 377 \$a ger 500 \$p Lahme, Tillmann \$d 1974- \$4 aut1 \$9 (DE-588)...

#### \$I: Sprache

Die Sprache der Expression wird im Unterfeld \$I erfasst, wenn sie zur Beschreibung der Expression zum Titel des Werks hinzuziehen ist. Das Unterfeld ist nicht wiederholbar. Die Sprache wird zusätzlich als Sprachencode nach ISO 639-2/B in Feld 377 angegeben.

Beispiele: 093 \$a wie 100 \$p Rowling, J. K. \$d 1965- \$t Harry Potter and the goblet of fire \$I Deutsch 377 \$a ger 400 \$p Rowling, J. K. \$d 1965- \$t Harry Potter und der Feuerkelch \$I Deutsch 500 \$p Rowling, J. K. \$d 1965- \$4 aut1 \$9 (DE-588)... 500 \$p Klaus, Fritz \$d 1958- \$4 uebe \$9 (DE-588)... 548 \$a 2000 \$4 datj

## *\$m: Besetzung im Musikbereich*

Instrumente und die Besetzungsstärke werden im Unterfeld \$m erfasst. Das Unterfeld ist wiederholbar. Die Besetzungsangabe wird zusätzlich im Feld [382](https://www.bib-bvb.de/documents/10792/33060/GND_Aleph_EL_382_Besetzung.pdf/c78b65b6-6b65-4247-b458-a59ad131a30c) in Beziehung gesetzt.

Die Besetzungsstärke gibt in der Regel die Anzahl der Instrumente an, aber auch die Angaben zur Personen- bzw. Handanzahl können in 130 \$m aufgeführt werden. Im Feld [382](https://www.bib-bvb.de/documents/10792/33060/GND_Aleph_EL_382_Besetzung.pdf/c78b65b6-6b65-4247-b458-a59ad131a30c) hingegen wird ausschließlich die Instrumenten- bzw. Singstimmenanzahl in Beziehung gesetzt.

Beispiele:

**100 \$p** Herzogenberg, Heinrich <<von>> **\$d** 1843-1900 **\$t** Notturni **\$m** Singstimme (4) **\$m** Klavier **\$n** op. 22 **382 \$a** Singstimme **\$n** 4 **\$9** (DE-588)… **382 \$a** Klavier **\$9** (DE-588)… **500 \$p** Herzogenberg, Heinrich <<von>> **\$d** 1843-1900 **\$4** kom1 **\$9** (DE-588)… **100 \$p** Telemann, Georg Philipp **\$d** 1681-1767 **\$t** Konzerte **\$m** Violine (2) **\$m** Orchester **\$n** TWV 52 A 2 **\$r** A-Dur **382 \$a** Violine **\$n** 2 **\$9** (DE-588)… **382 \$a** Orchester **\$9** (DE-588)… **500 \$p** Telemann, Georg Philipp **\$d** 1681-1767 **\$4** kom1 **\$9** (DE-588)…

**100 \$p** Zilkens, Udo **\$d** 1964- **\$t** Fantasien **\$m** Klavier, 4-händig **\$n** op.31

**382 \$a** Klavier **\$v** 4-händig **\$9** (DE-588)…

**500 \$p** Zilkens, Udo **\$d** 1964- **\$4** kom1 **\$9** (DE-588)…

**100 \$p** Smetana, Bedřich **\$d** 1824-1884 **\$t** Sonatensätze **\$m** Klavier (2), 8-händig **\$r** e-Moll **382 \$a** Klavier **\$n** 2 **\$v** 8-händig **\$9** (DE-588)… **500 \$p** Smetana, Bedřich **\$d** 1824-1884 **\$4** kom1 **\$9** (DE-588)…

**100 \$p** Schmidt, Franz **\$d** 1874-1939 **\$t** Konzerte **\$m** Klavier, linke Hand **\$m** Orchester **\$r** ES-Dur **382 \$a** Klavier **\$v** linke Hand **\$9** (DE-588)… **382 \$a** Orchester **\$9** (DE-588)… **500 \$p** Schmidt, Franz **\$d** 1874-1939 **\$4** kom1 **\$9** (DE-588)…

# *\$n: Zählung eines Werkes, des Teils/der Abteilung eines Werks*

Zählungen werden im Unterfeld \$n erfasst. Das Unterfeld ist wiederholbar. Wenn sich die Angabe auf Zählungen eines Teils oder einer Abteilung eines Werks beziehen, wird das Gesamtwerk als Überordnungsbeziehung (partitiver Oberbegriff) erfasst.

# *Besonderheit bei Werken der Musik:*

In Datensätzen für Werke der Musik werden im Unterfeld \$n alle numerischen Kennzeichnungen eines Musikwerks, wie fortlaufende Zählung, Opus-Zählung oder Zählung eines Werkverzeichnisses, erfasst. Die Besetzungsstärke wird nicht im Unterfeld \$n erfasst, sondern ist Bestandteil von \$m. Die Angaben aus 100 \$p/t \$n werden zusätzlich im Feld [383](https://www.bib-bvb.de/documents/10792/33060/GND_Aleph_EL_383_num_Kennz_Werk.pdf/d4c403e2-44a2-4cd3-a4b7-f4d961f47cdc) erfasst.

# *Besonderheit bei Schriftdenkmälern:*

In Datensätzen für Schriftdenkmäler wird die Bezeichnung des Schriftdenkmals innerhalb der bestandshaltenden Institution (z. B. Signatur oder Inventarnummer) in 130 im Unterfeld \$n erfasst, wenn der Name der bestandshaltenden Institution und die Bezeichnung zum Titel hinzuzuziehen

sind. Die besitzende Körperschaft wird zusammen mit der Signatur zusätzlich auch im Feld 410 erfasst. Beispiele dazu siehe [ELF 130](https://www.bib-bvb.de/documents/10792/33060/GND_Aleph_EL_130_Bevorz_Benennung.pdf/f8c262ab-efc4-4d0a-8a8b-bec442fe3049)

Beispiele:

**100 \$p** Goethe, Johann Wolfgang <<von>> **\$d** 1749-1832 **\$t** Faust **\$n** I **500 \$p** Goethe, Johann Wolfgang <<von>> **\$d** 1749-1832 **\$4** aut1 **\$9** (DE-588)… **500 \$p** Goethe, Johann Wolfgang <<von>> **\$d** 1749-1832 **\$t** Faust **\$4** obpa **\$9** (DE-588)… **100 \$p** Goethe, Johann Wolfgang <<von>> **\$d** 1749-1832 **\$t** Faust **\$n** II **\$n** Akt 5 **100 \$p** Goethe, Johann Wolfgang <<von>> **\$d** 1749-1832 **\$4** aut1 **\$9** (DE-588)… **100 \$p** Goethe, Johann Wolfgang <<von>> **\$d** 1749-1832 **\$t** Faust **\$n** II **\$4** obpa **\$9** (DE-588)… **100 \$p** Cicero, Marcus Tullius **\$d** v106-v43 **\$t** De re publica **\$u** Somnium Scipionis **400 \$p** Cicero, Marcus Tullius **\$d** v106-v43 **\$t** De re publica **\$n** 6, 9-29 **500 \$p** Cicero, Marcus Tullius **\$d** v106-v43 **\$4** aut1 **\$9** (DE-588)… **500 \$p** Cicero, Marcus Tullius **\$d** v106-v43 **\$t** De re publica **\$4** obpa **\$9** (DE-588)… Für die Zählung ist eine gebräuchliche Bezeichnung vorhanden

Beispiele "Werke der Musik mit Zählungen und Überordnungsbeziehung"

**100 \$p** Bach, Johann Sebastian **\$d** 1685-1750 **\$t** <<Das>> wohltemperierte Klavier **\$n** Teil 1 **383 \$a** Teil 1 **500 \$p** Bach, Johann Sebastian **\$d** 1685-1750 **\$4** kom1 **\$9** (DE-588)… **500 \$p** Bach, Johann Sebastian **\$d** 1685-1750 **\$t** <<Das>> wohltemperierte Klavier **\$4** obpa **\$9** (DE-588)…

**100 \$p** Bach, Johann Sebastian **\$d** 1685-1750 **\$t** <<Das>> wohltemperierte Klavier **\$n** Teil 1 **\$u** Präludium und Fuge **\$n** BWV 861 **383 \$c** BWV 861 **500 \$p** Bach, Johann Sebastian **\$d** 1685-1750 **\$4** kom1 **\$9** (DE-588)… **500 \$p** Bach, Johann Sebastian **\$d** 1685-1750 **\$t** <<Das>> wohltemperierte Klavier **\$n** Teil 1 **\$4** obpa

Beispiele "Werke der Musik mit Zählungen, ohne Überordnungsbeziehung"

**100 \$p** Badings, Henk **\$d** 1907-1987 **\$t** Sinfonien **\$n** Nr. 10 **383 \$a** Nr. 10 **500 \$p** Badings, Henk **\$d** 1907-1987 **\$4** kom1 **\$9** (DE-588)…

**100 \$p** Widor, Charles-Marie **\$d** 1844-1937 **\$t** Ave Maria **\$n** op.24 **383 \$b** op. 24 **500 \$p** Widor, Charles-Marie **\$d** 1844-1937 **\$4** kom1 **\$9** (DE-588)…

*\$o: Musikarrangements*

Das Unterfeld \$o wird zurzeit nicht erfasst.

Für Musikarrangements werden zurzeit im DMA keine Normdatensätze in der GND angelegt. Musikarrangements sind nicht Teil der GND, sondern werden nur im bibliografischen Titeldatensatz mit den Hinweis " \$o arrangiert" bzw. " \$k Auswahl \$o arrangiert" gekennzeichnet.

Hinweis zur Erfassung von Musikarrangements in der Sacherschließung:

Für Bearbeitungen ohne überwiegend eigenem Anteil werden in der Sacherschließung keine Normdatensätze in der GND angelegt, sondern eine Schlagwortfolge mit dem Normdatensatz des ursprünglichen Werkes zusammen mit dem Sachschlagwort "Bearbeitung" und dem Personenschlagwort des Bearbeiters gebildet.

Für Bearbeitungen mit überwiegend eigenem Anteil werden in der Sacherschließung Normdatensätze in der GND angelegt, das zugrunde liegende Werk als in Beziehung stehend erfasst und der instantielle Oberbegriff im Feld 550 verknüpft.

Beispiel:

098 \$s 100 \$p Britten, Benjamin \$d 1913-1976 \$t <<The>> beggar's opera 500 \$p Britten, Benjamin \$d 1913-1976 \$4 kom1 \$9 (DE-588)... 500 \$p Pepusch, John Christopher \$d 1667-1752 \$t <<The>> beggar's opera \$4 werk \$9 (DE- $588$ )... 500 \$p Gay, John \$d 1685-1732 \$t <<The>> beggar's opera \$4 vorl \$9 (DE-588)... 550 \$s Bearbeitung \$4 obin \$9 (DE-588)...

# \$u: Titel eines Teils/einer Abteilung eines Werks

Teile von Werken werden im Unterfeld \$u erfasst. Das Unterfeld ist wiederholbar. Je nach Regelung erfolgt die bevorzugte Bezeichnung in 100 \$p/t selbstständig oder unselbstständig, wobei selbstständig zu erfassende Titel als eigene Datensätze in \$t aufgeführt werden, nicht in \$u. Im Unterfeld \$u werden nicht-sortierende Bestandteile nicht gekennzeichnet. Das Gesamtwerk wird als Überordnungsbeziehung (partitiver bzw. instantieller Oberbegriff) erfasst.

Beispiele:

100 \$p Goethe, Johann Wolfgang <<von>> \$d 1749-1832 \$t Faust \$n I \$u Walpurgisnacht 500 \$p Goethe, Johann Wolfgang <<von>> \$d 1749-1832 \$4 aut1 \$9 (DE-588)... 500 \$p Goethe, Johann Wolfgang <<von>> \$d 1749-1832 \$t Faust \$n I \$4 obpa \$9 (DE-588)...

100 \$p Kant, Immanuel \$d 1724-1804 \$t Kritik der reinen Vernunft \$u Transzendentale Elementarlehre \$u Die transzendentale Logik \$u Die transzendentale Analytik

500 \$p Kant, Immanuel \$d 1724-1804 \$4 aut1 \$9 (DE-588)...

500 \$p Kant, Immanuel \$d 1724-1804 \$t Kritik der reinen Vernunft \$u Transzendentale Elementarlehre \$u Die transzendentale Logik \$4 obpa \$9 (DE-588)...

Beispiel "Teil eines Werks der bildenden Kunst":

100 \$p Beckmann, Max \$d 1884-1950 \$t Magic mirror 500 \$p Beckmann, Max \$d 1884-1950 \$4 kue1 \$9 (DE-588)... 500 \$p Beckmann, Max \$d 1884-1950 \$t Day and dream \$4 obpa \$9 (DE-588)...

Beispiele "Teile von Werken der Musik ohne Überordnungsbeziehung":

100 \$p McCartney, Paul \$d 1942- \$t Yesterday 380 \$a Song 500 \$p McCartney, Paul \$d 1942- \$4 kom1 \$9 (DE-588)... **500 \$p** McCartney, Paul **\$d** 1942- **\$4** dich **\$9** (DE-588)… **678 \$b** Lied, Veröff. im Album "Help!", 1965

**100 \$p** Joplin, Janis **\$d** 1943-1970 **\$t** Me and Bobby McGee **500 \$p** Joplin, Janis **\$d** 1943-1970 **\$4** kom1 **\$9** (DE-588)… **678 \$b** Song (1970), posthum veröffentlicht, Originaltext von Kris Kristofferson

Beispiele "Teile von Werken der Musik mit Uberordnungsbeziehung":

 **\$p** Haydn, Joseph **\$d** 1732-1809 **\$t** <<Die>> Jahreszeiten **\$u** Komm, holder Lenz **\$p** Haydn, Joseph **\$d** 1732-1809 **\$4** kom1 **\$9** (DE-588)… **\$p** Haydn, Joseph **\$d** 1732-1809 **\$t** <<Die>> Jahreszeiten **\$4** obpa **\$v** Enthalten in **\$9** (DE-588)…

**100 \$p** Smetana, Bedřich **\$d** 1824-1884 **\$t** Má vlast **\$u** Vltava **500 \$p** Smetana, Bedřich **\$d** 1824-1884 **\$4** kom1 **\$9** (DE-588)… **500 \$p** Smetana, Bedřich **\$d** 1824-1884 **\$t** Má vlast **\$4** obpa **\$v** Enthalten in **\$9** (DE-588)…

**100 \$p** Bach, Johann Sebastian **\$d** 1685-1750 **\$t** <<Das>> wohltemperierte Klavier **\$n** Teil 1 **\$u** Präludium und Fuge **\$n** BWV 861 **\$u** Fuge **500 \$p** Bach, Johann Sebastian **\$d** 1685-1750 **\$4** kom1 **\$9** (DE-588)… **500 \$p** Bach, Johann Sebastian **\$d** 1685-1750 **\$t** <<Das>> wohltemperierte Klavier **\$n** Teil 1 **\$u**  Präludium und Fuge **\$n** BWV 861 **\$4** obpa **\$9** (DE-588)…

#### *\$r: Tonart*

Die Tonart eines Werks der Musik wird im Unterfeld \$r erfasst. Die Tonart wird zusätzlich im Feld [384](https://wiki.dnb.de/download/attachments/50759357/384.pdf) erfasst.

Beispiele:

 **\$p** Kleinknecht, Jakob Friedrich **\$d** 1722-1794 **\$t** Sonaten **\$m** Querflöte (2) **\$m** Basso continuo **\$r** B-Dur **384 \$a** B-Dur **\$p** Kleinknecht, Jakob Friedrich **\$d** 1722-1794 **\$4** kom1 **\$9** (DE-588)… **\$p** Martini, Giovanni Battista **\$d** 1706-1784 **\$t** Magnificat **\$r** c-Dorisch **\$a** c-Dorisch **\$p** Martini, Giovanni Battista **\$d** 1706-1784 **\$4** kom1 **\$9** (DE-588)…

**100 \$p** Dufay, Guillaume **\$d** 1400-1474 **\$t** Magnificat **\$**r 6. Ton **384 \$a** 6. Ton **500 \$p** Dufay, Guillaume **\$d** 1400-1474 **\$4**kom1 **\$9** (DE-588)…

## *\$s: Version*

Versionen (Bearbeitungen, Kommentare, Umarbeitungen und Übersetzungen) werden im Unterfeld \$s erfasst. Das zugrunde liegende Werk kann, wenn möglich, als in Beziehung stehend erfasst und der instantielle Oberbegriff im Feld [550](https://wiki.dnb.de/download/attachments/50759357/550.pdf) verknüpft werden.

## **\$x: Allgemeine Unterteilung (temporär durch Migration)**

Das Unterfeld \$x ist für Personen, Namen und Werke *nicht zulässig* und es wird *nicht* manuell erfasst. Das Unterfeld \$x wurde bei der Migration in die GND für die Umsetzung von Hinweissätzen und Schriftdenkmälern maschinell vergeben; die Aufarbeitung dieser Datensätze erfolgt im Ereignisfall durch Anwender der Sacherschließung (Level-1-Redaktionen).

# *\$v: Bemerkungen*

Bemerkungen werden im Unterfeld \$v erfasst. Das Unterfeld ist wiederholbar. Angaben zum Regelwerk werden in \$v R: erfasst, wobei "R:" nicht Teil des Unterfeldes ist

Bemerkungen in Werktiteln aus der DMA-EST-Datei durch die Migration nach GND:

Bei der Migration haben die Werktitel aus dem DMA die Bemerkung "Umsetzung GND aus RAK-M 2003" bzw. "Umsetzung GND aus RAK-M vor 2003" im Feld 100 \$p/t erhalten. Diese Kennzeichnung wird bei der intellektuellen Aufarbeitung der Datensätze gelöscht bzw. werden die Werktitel nach altem Regelwerksstand im Feld 400 \$p/t aufgehoben und erhalten hier die jeweils passende Bemerkung \$v R:Ansetzung nach RAK-M 2003 oder \$v R:EST vor RAK-M 2003

Bei der Migration der Einheitssachtitel aus dem DMA in die GND wurde zunächst die alte Datensatzstruktur mit Deskriptionszeichen in das Feld 100 \$p/t übernommen. Durch eine zweite maschinelle Umwandlung wurde die Struktur mit GND-Unterfeldern erzeugt. Diese Datensätze haben die Kennzeichnung "Maschinelle Umsetzung GND aus RAK-M 2003" erhalten; sie wird ersatzlos bei der Aufarbeitung der Datensätze gelöscht.

# *Altdaten*

Nicht alle Werke wurden in der korrekten GND-Form migriert. Die Aufarbeitung der Datensätze erfolgt im Ereignisfall, vgl. "[Korrekturen von GND-Datensätzen](https://wiki.dnb.de/download/attachments/90411323/Korrekturen.pdf)".

# **Hinweis zu den Altdaten –** *betrifft nur Anwender der Sacherschließung*

Beispiel zur Altdatenaufarbeitung:

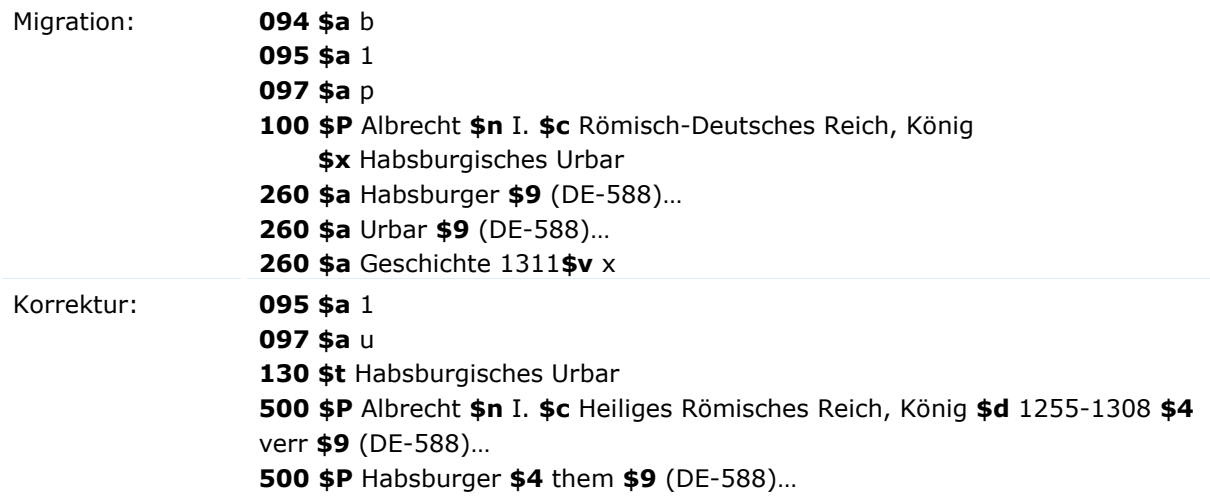

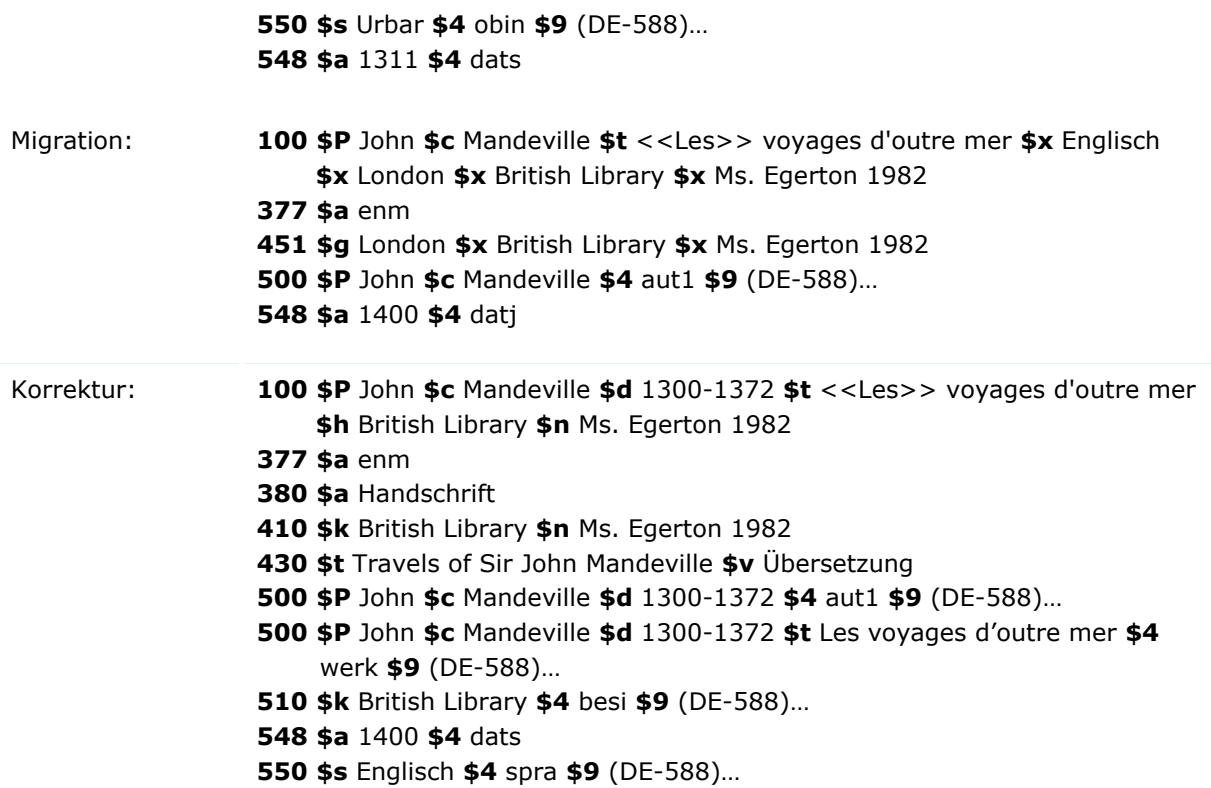

Bei der Migration der Einheitstitel wurden Nichtsortierzeichen <<...>> migriert, die in der GND nicht mehr verwendet werden. Die Aufarbeitung der Datensätze erfolgt im Ereignisfall durch Anwender der Sacherschließung (Level-1-Redaktionen), vgl. Konzept zur Altdatenaufarbeitung.

Beispiel zur Altdatenaufarbeitung:

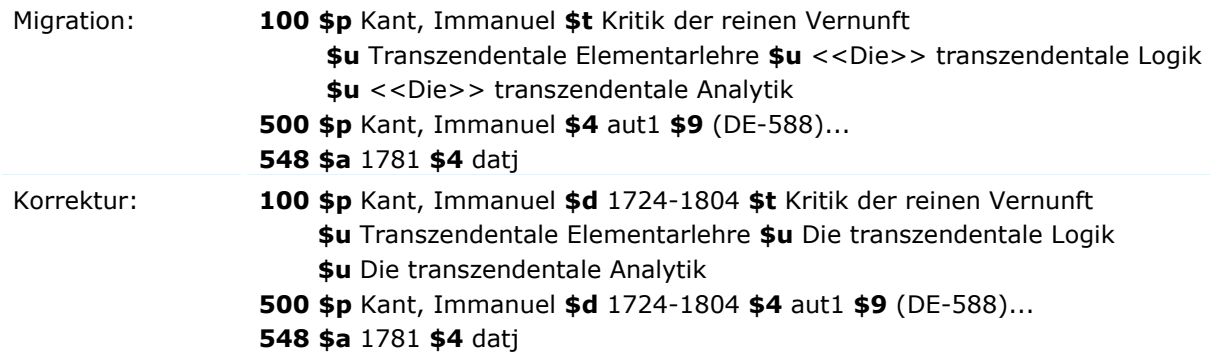